## Usar o teclado e o rato

O teclado Magic Keyboard e o rato Magic Mouse já vêm emparelhados com o iMac. Para ligar, faça deslizar o interruptor para que a cor verde fique visível. Para os carregar ou emparelhar novamente, use o cabo USB-C para Lightning incluído.

Encontrará informação adicional sobre como configurar e usar o iMac no guia de *Noções Essenciais do iMac* em [support.apple.com/pt-pt/guide/imac.](http://support.apple.com/pt-pt/guide/imac)

> Encontrará informação detalhada de suporte em [support.apple.com/pt-pt/mac/imac.](http://support.apple.com/pt-pt/mac/imac) Para contactar a Apple, aceda a [support.apple.com/pt-pt/contact](http://support.apple.com/pt-pt/contact).

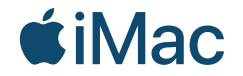

Nem todas as funcionalidades estão disponíveis em todos os países ou regiões. © 2021 Apple Inc. Todos os direitos reservados. Designed by Apple in California. Printed in XXXX. PO034-04541-A

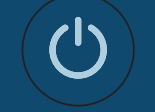

O iMac dá-lhe as boas-vindas Prima o botão de alimentação na parte de trás. O Assistente de Configuração apresenta os passos necessários para começar a usar o macOS.

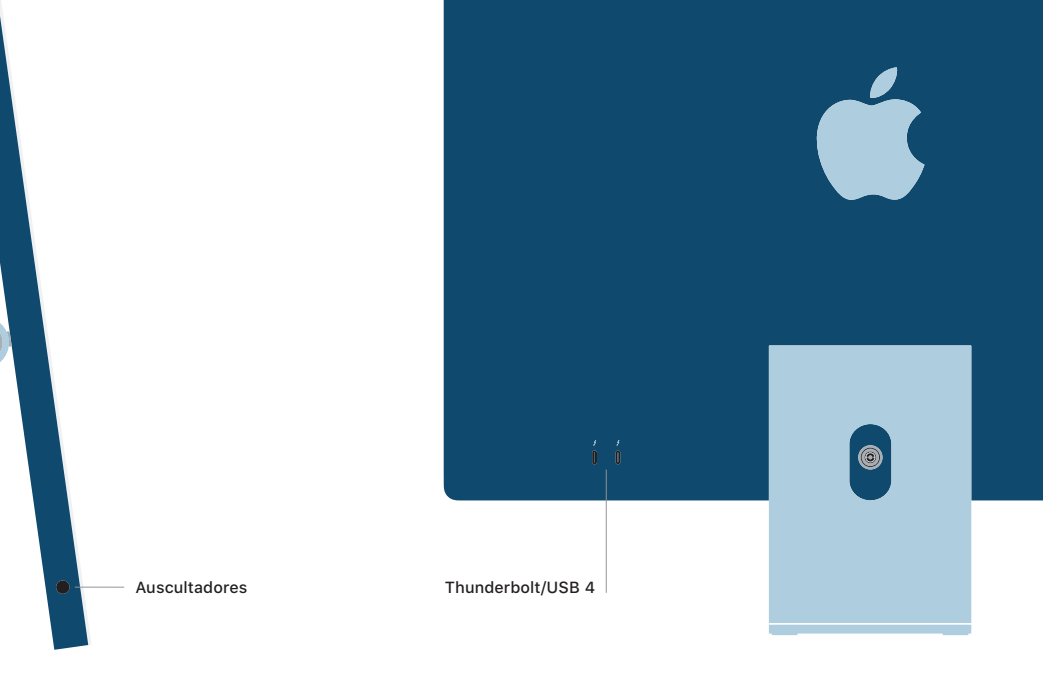